## SAP ABAP table TMW\_TDLANT {Definition Set}

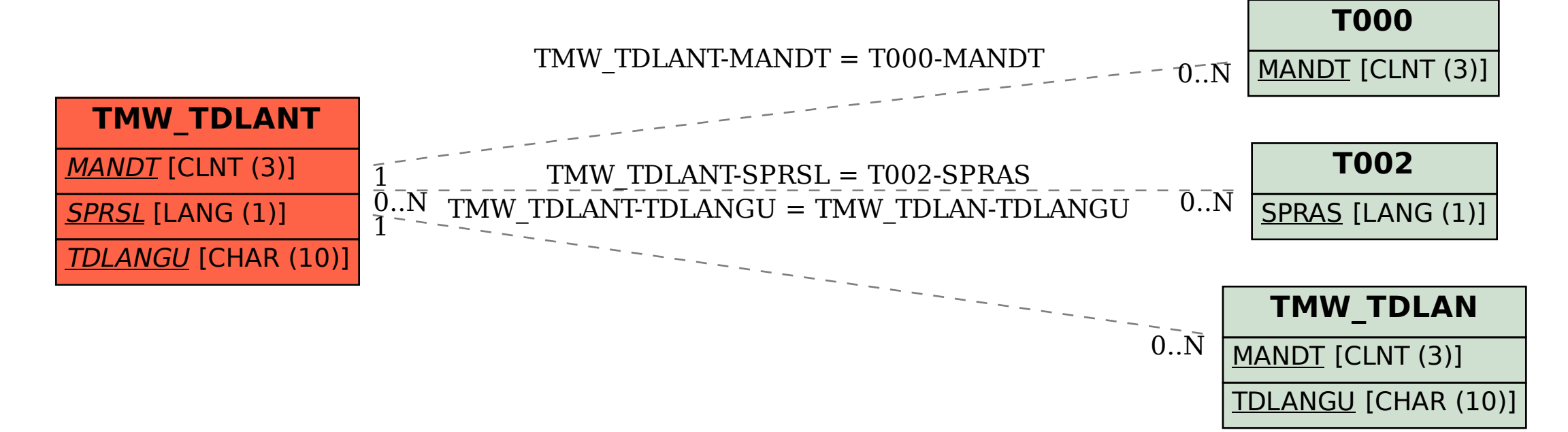